# **Toyota Corolla Seg Ae111 Owner Manual**

Recognizing the showing off ways to get this ebook **Toyota Corolla Seg Ae111 Owner Manual** is additionally useful. You have remained in right site to start getting this info. acquire the Toyota Corolla Seg Ae111 Owner Manual join that we pay for here and check out the link.

You could purchase guide Toyota Corolla Seg Ae111 Owner Manual or acquire it as soon as feasible. You could speedily download this Toyota Corolla Seg Ae111 Owner Manual after getting deal. So, subsequent to you require the books swiftly, you can straight acquire it. Its consequently categorically easy and appropriately fats, isnt it? You have to favor to in this tone

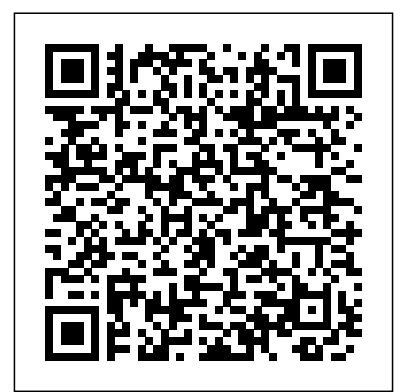

Game On! 2018 BPB Publications This offers honest and largely unedited glimpses into the world of social work of 40 years or so ago. Illustrated by the professional practice of one Colin Millwood, an enthusiastic but otherwise green social worker, it coincides with the early beginnings of his arrival at his local Social Services Department.

#### *Autodesk Inventor 2020* Houghton Mifflin Harcourt

"An IEEE Press Classic Reissue.This advanced text and industry reference covers the areas of

electric power and electric drives, with emphasis on Manuscript Paper Paper Chase control applications and computer simulation. Using a modern approach based on reference frame theory, it provides a thorough analysis of electric machines and switching converters. You'll find formulations for equations of electric machines instructions and clear and converters as well as models of machines and converters that form the basis for predicting and understanding system-level performance. This text is appropriate for courses at the senior/graduate level, and will also be of particular interest to systems analysts and control engineers in the areas of electric power and electric drives." **Toyota Corolla FWD, 1984-1992** Elsevier Hatchback & Estate, inc. special/limited editions. Does NOT cover models with 3.0 litre V6 petrol engine or 2.2 litre diesel engine. Does NOT cover revised range introduced April 2008. Petrol: 1.8 litre (1749cc) & 2.0 litre (1997cc). Turbo-Diesel: 1.6 litre (1560cc) & 2.0 litre  $(1997cc)$ .

Haynes disassembles every subject vehicle and documents every step with thorough photos. Haynes repair manuals are used by the pros, but written for the do-ityourselfer.

## **Electric Machinery and Transformers** GetPro Books

There has been much opinion and little fact written on the subject of lock picking. It is the purpose of this book to clarify the facts about this delicate process, and at the same time to train you in proper procedure. Reading this book is certainly enough to get you started picking simple locks, but remember: a great deal of time and patience are needed to become a truly proficient locksmith. In this volume, you will learn the knowledge rather than theoretical knowledge fundamental theories of lock picking in addition to proper terminology, the importance of tool design (i.e. how to select and use the right tool for a given job), the effects of tolerances, and finally the techniques most commonly used by locksmiths to successfully pick the vast majority of standard pin and wafer tumbler locks. Lock picking is a useful, engaging, and satisfying skill; with this book and a little determination, you'll be off to a great start.

**The Manga Cookbook** Paw Prints Training Guide DESCRIPTION A Basic book about Autodesk Revit Architecture 2019 in which Revit Architecture and its advanced version is explained in step by step. This book carries a lot, if you are starting Revit Architecture for the first time. This book is extremely simple to understand and will enlighten you with the fundamentals of Revit Architecture; you can easily learn Revit as it is a basic step-by-step book. The main objective of writing this book is to make students enthusiastic about learning the concepts of Revit. KEY FEATURES Each command is explained in a simple and understandable

manner Step-by-step explanation Practical Covers all the modules of Revit 2019 architecture WHAT WILL YOU LEARN Revit new approaches they have developed over , its history, its usage Workspace, Revit shortcut, its Properties and Project Browser Revit Architecture Model text with set work plane Structural beam, Structural column Link Revit, Link IFC, Decal Type Project Information, Project Parameters, Project Unit WHO THIS BOOK IS FOR Mechanical engineers and designers, automobile engineers, product designers. Table of Contents 1. Revit Introduction 2. Overview 3. Architecture 4. Structural 5. Insert 6. Annotate 7. Manage 8. Modify 9. Massing & Site 10. View Cadcamcae Works

Intensely private radio personality Art Bell, who lives in the middle of the desert 65 miles west of Las Vegas--where he broadcasts his radio shows--finally comes forward with his fascinating autobiography.

**The Art of Talk** Random House Introducing a new edition of the popular reference on machine analysis Now in a fully revised and expanded edition, this widely used reference on machine analysis boasts many changes designed to address the varied needs of engineers in the electric machinery, electric drives, and electric

power industries. The authors draw on their own extensive research efforts, bringing all topics up to date and outlining a variety of the past decade. Focusing on reference frame theory that has been at the core of this work since the first edition, this volume goes a step further, introducing new material relevant to machine design along with numerous techniques for making the derivation of equations more direct and easy to use. Coverage includes: Completely new chapters on winding functions and machine design that add a significant dimension not found in any other text A new formulation of machine equations for improving analysis and modeling of machines coupled to power electronic circuits Simplified techniques throughout, from the derivation of torque equations and synchronous machine analysis to the analysis of unbalanced operation A unique generalized approach to machine parameters identification A first-rate resource for engineers wishing to master cutting-edge techniques for machine analysis, Analysis of Electric Machinery and Drive Systems is also a highly useful guide for students in the

#### field.

# **The Painted Zoo** John Wiley & Sons Standard Manuscript Paper 12-staff 96 pages 8.5 x 11

## **AutoCAD 2019 Training Guide** Grand Central Publishing

The Mastercam 2022 Black Book

(Colored) is the 2nd edition of our series on actions discussed in the book easily and Mastercam. The book is authored to help professionals as well as learners in creating some of the most complex NC toolpaths. The book follows a step by step methodology. In this book, we have tried to make the understanding of users firm and give real-world examples with real challenges in designing. We have tried to reduce the gap between university use of Mastercam and industrial use of Mastercam. The book covers almost all the information required by a learner to master Mastercam. The book starts with basics of machining and ends at advanced topics like Multi-axis Machining Toolpaths. Some of the salient features of this book are: In-Depth explanation of concepts Every new topic of this book starts with the explanation of the basic concepts. In this way, the user becomes capable of relating the things with real world. Topics Covered

Every chapter starts with a list of topics being covered in that chapter. In this way, the user can easy find the topic of his/her interest easily. Instruction through illustration The instructions to perform any action are provided by maximum number of Graduate School of Design illustrations so that the user can perform the effectively. There are about 810 small and large illustrations that make the learning process effective. Tutorial point of view At the end of concept's explanation, tutorials long lasting. Almost each chapter of the book related to machining has tutorials that are real world projects. Moreover most of the tools in this book are discussed in the form of tutorials. For Faculty If you are a faculty member, then you can ask for video tutorials on any of the topic, exercise, tutorial, or concept.

## *Analysis of Electric Machinery and Drive Systems* BPB Publications

Three weeks of traveling in southeast Asiathrough Thailand, Laos and Cambodiafound me experiencing a sense of wonder at the diversity and beauty of these lands. Walking these sacred sites, observing the

people's lives in this part of the world-lives shaped by the path of Buddha-I'm aware of the privilege of being able to walk with them if only for a short time. Peter Herzog **Advanced Vehicle Technology** Harvard

Created to provide an experience closer to drawing and modeling with real objects, SketchUp has won over a host of loyal users year after year. SketchUp stands out for its speed and ease when creating volumetric objects and studies, being used to produce from simple to highly complex designs. The ability to exchange information between various programs in the CAD industry and other innovations such as integration with Google Earth, Google Street View and the availability of inumerous free libraries, through the Google 3D Warehouse make SketchUp stand out. This book aims to provide a high quality learning experience. All the described procedures are illustrated; at the end of each chapter there is a summary of the main topics addressed and exercises. Dora's Thanksgiving Read-Along Storybook (Dora the Explorer) BPB Publications

Complete training guide of AUTOCAD 2019 Key features Building accurate, scalable 3D models for design reference Using parametric tools to make "e;smart"e; drawing Discover

How to create and shape your world Modeling About the authorLinkan Sagar has done B.Tech rather than rote memorization of material. surfaces with 3D mesh to create faces and new textures Drawing curves with polyline and spline, and applying solid fills Description This opted in the AutoCAD technology. He has Using real-world and imagined examples, it takes the reader through content designing process explaining everything along the way. Projects have been explained in a step-by-step manner with the commands along with a lot of He is currently associated with one of US new features. What will you learn AutoCAD, drawing Tools-ellipse, polygon, hatch. Parametric constraints, geometric, dimensional Gupta is pursuing B.Sc from Delhi. She is constraints. Usage of AutoCAD,3D modeling,3D surface & Mesh. Coordinate System with Line command. Various Annotations Text, angular, Arc length, quick dimension. Who this book is for Students of Polytechnic Diploma Classes- Computer Science/ Information Technology Graduate Students- B.Arch,B.tech. Master Class Students-Machinery and Transformers was first Msc (CS/IT)/ MCA/ M.Phil, M.Tech, M.S. Industry Professionals- Preparing for Certifications. Table of contents1. Introduction from students and instructors who have used to AutoCAD 20192. Overview3. Draw tools4. Modify Tools5. Annotation6. Inquiry7. Parametric8. Setting & Option9. 3D Modeling & View10. 3D Modify Tools11. 3D Surface & Mesh12. New Features Introduced In AutoCAD 201913. 2D Practice Drawings

book is short, lively and based on real platform. extensively worked on various other software's a uniform magnetic field, induced emf in a coil from UPTU, Lucknow. His book AutoCAD Training Guide was much appreciated and like Solidworks, Catia, Staad-pro and Revit. He rotating in a time-varying magneticfield, and is having wide Industry exposure. He has worked on and successfully delivered more than 18 major and over 100 mini live projects. Based MNC Company.His Linkedin profile: linkedin.com/in/linkan-sagar-4b16a7a7 Nisha having wide Industry exposure, worked on and successfully delivered many live projects. **Eidolon** Haynes Publishing For this revision of their bestselling junior- and senior-level text, Guru and Hiziroglu have incorporated eleven years of cutting-edge developments in the field since Electric published. Completely re-written, the new Second Edition also incorporatessuggestions the First Edition, making it the best text available for junior- and senior-level courses in electric machines. The new edition features a wealth of new and improved problems and examples, designed to complement the authors' overall goal ofencouraging intuitive reasoning

Chapter 3, which presents the conversion of energy, now includes: analysis of magnetically coupled coils, induced emf in a coil rotating in

the concept of the revolving field. All problems and examples have been rigorously tested using Mathcad.

A Short History of the Canadian People Haynes Manuals N. America, Incorporated History of Canada from its discovery to 1913. **SolidWorks 2019 Training Guide** Three Rivers Press

Get ready for another awesome year of gaming with this ultimate guide to the best games including a definitive list of the biggest games of the past year and the new ones coming in 2018. Game On! 2018, the most comprehensive guide to all the best games, tech, and YouTube stars, features some of the year's greatest moments including exclusive interviews with YouTube legends like Minecraft superstar CaptainSparklez, top streamers and game developers. This complete guide is packed with information on all the latest gaming hardware, tech, and essential mobile games. Also includes the best gaming secrets, stats, tips, and tricks to help unlock achievements new woman- debt-free, grateful and happy. Moon, LEGO Worlds, Zelda: Breath of the Wild, and so much more! All games featured in Game On! 2018 are rated T for Teen or younger keeping it appropriate for young gamers.

**Mastercam 2022 Black Book (Colored)** IEEE Computer Society Press What would you do if you owed \$20,000? Would you: a) Not tell your parents? b) Stop colouring your hair, having pedicures and buying Gucci? c) Start your own website that asks for money without apology? If you were Karyn Bosnak, you'd do all three... In New York for the first time, with the dream job and the smart flat, Karyn starts spending...and spending. But when it all goes horribly wrong, and her credit card balance mounts in a terrifying manner, Karyn knows that she has to take control. She starts her website www.savekaryn.com on which she fearlessly asks for donations to help pay off her debts. The website receives over 2 million hits and has replies from all over the world - some supportive, many abusive. But after four months, Karyn has become a

and trophies on games like Pokmon Sun  $\&$  This is the hilarious and touching true story of how she does it.

> *I-Spy Aircraft* Oxford University Press, USA Mad Libs is the world's greatest word game and the perfect gift for anyone who likes to laugh! Write in the missing words on each page to create your own hilariously funny stories all about cats. Our Meow Libs will keep you and your ADJECTIVE cat purring with laughter! With 21 "fill-in-the-blank" stories about our feline friends and all their habits, claws, hisses and purrs, there's enough laughs inside to fill a kitty litter box! Play alone, in a group or at your local pet store! Mad Libs are a fun family activity recommended for ages 8 to NUMBER. Meow Libs includes: - Silly stories: 21 "fill-in-the-blank" stories all about purrfect felines! - Language arts practice: Mad Libs are a great way to build reading comprehension and grammar skills. - Fun With Friends: each story is a chance for friends to work together to create unique stories! *Meow Libs* Analysis of Electric Machinery and

> Drive Systems

Just as the AutoCAD software continues to be improved and perfected, so does the Beginning AutoCAD® Exercise Workbook. This work is truly the ideal package from which to learn AutoCAD, whether you're a complete beginner, or simply learning about the latest features. The new AutoCAD 2022 software

includes features such as Installer, which reduces the number of steps needed for the initial install, Share Current Drawing, allowing other users to view or edit a drawing in the online AutoCAD Web application, and Trace, encouraging collaboration on drawing changes using the AutoCAD Web and Mobile apps. Readers can download the provided templates used for drawings in the book from the Industrial Press website. Expert author duo Shrock and Heather share their knowledge with students and instructors, including plenty of inside tips and dozens of exercises to help users get comfortable and see real progress. New and/or Improved Features in Beginning AutoCAD 2022: Redesigned Start Tab--There are three main sections that provide access to recent work, enabling users to carry on where they left off, and offering them access to online saved drawing files. (Included in Lesson 1) Count--The new Count feature allows users to count the instances of objects and Blocks that are placed in their drawing. (Included in Lesson 29) Floating Drawing Tabs--Users can now drag a drawing file Tab from the main AutoCAD application window to make it a separate drawing file window. This is extremely useful for those with two or more monitors. (Included in Lesson 2) The Ultimate Betrayal Matador

Pairs is a student-led journal at Harvard University Graduate School of Design dedicated to design conversations. Pairs 03 features Thomas Demand, Mindy Seu, Mira Henry and Matthew Au, Alfredo Thiermann, Ila Bêka and Louise Lemoine, Anne Lacaton, Edward Eigen, Katarina Burin, Marrikka Trotter, Christopher C. M. Lee, Keller Easterling, and others.